# THE EVALUATOR'S ASSESSMENT LEARNING USING STUDENT'S REPORT AT CLASSROOM

Atsushi Tsubokura, Nobuto Matsubara, Toshihiro Hayashi, Hajimu Adachi and Kazunori Nishino Nippon Bunri Univ., Kyushu Institute of Technology
Oita, Japan
tsubo@atlab.org

#### **ABSTRACT**

In this research, the learner learns from evaluator's assessment for another students report on collaborative evaluation. Our system (evPoints) relate to moodle, that enable to report posting and mutual evaluation. In this paper, we report total design about this research.

#### **KEYWORDS**

Content Creation skill learning, Peer Evaluation, Evaluator's assessment, Rubric, LMS/CMS

## 1. INTRODUCTION

Recently, any classroom educate the Multimedia content creation skill for CG, Web, Video, Flash[1],[3],[4]. Multimedia contents create for 2 kind purpose. One, for self expression. The another purpose, for the advertisement tool or the Explain tool. These contents creator is considering about The customers model with The transmit knowledge. The design for the contents, important point is that, the customers modeling and The design about the knowledge communication. We think that, these Peer evaluate environment is effective to learn for the contents communication about the customer modeling and the design about the knowledge communication. The peer evaluation is that, the student's assignment evaluate the another students report. Next time, the assignment submitted student watch the another students opinion and assessment for self assignment. The student understand the another student's evaluate result. That's way, these learner learn there are, "Evaluate assessment learning", "another student's opinion assessment", "another students assignment".

However, these problem indicate about the peer evaluation, "Human relations between learners[4]", "Evaluator's dependence about Evaluation axis for the contents[2]", "Variation about each evaluator's assessment[5]", "Student's privacy[1]".

And, we have any problem at exercise for the contents creation skill learning. These cause is that, sometime, the learner doesn't check assessment result, and looking back about self contents creation process (reflection). So, if the student have some incorrect skill, then The student can't notice my incorrect skill. So the student repeat incorrect skill. So, we think that, these process is very important theme.

In this paper, we adopt the peer evaluation plus which expanded the peer evaluation, for contents create skill education (Figure 1). The peer evaluation plus, after the peer evaluation, the students compare The Self evaluate result for another students assignment with the Teacher's evaluate result. That's way, the students learn "The

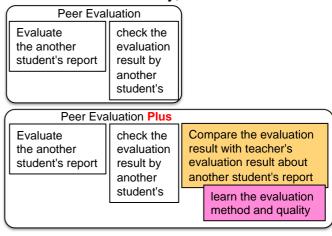

Figure 1.Features

evaluator's assessment". So the student learn about reflection learning and The evaluator's assessment. We think that, it leads to the improvement of the contents creation.

In this process, the student's learn the evaluation method and quality. So the student's assignment quality is grow up to fit to assignment. And careless mistakes are decrease.

In this paper, we report whole research plan about the evaluator's assessment learning using students report at classroom.

### 2. EVALUATOR'S ASSESSMENT LEARNING

# 2.1. Evaluator's assessment and peer evaluation plus

We educate contents creation skill for multimedia. But we didn't exercise about assignment evaluation and learn from evaluation. And this is important for contents creation skill learning that, contents evaluation skill. So in this research, we adopt evaluator's assessment learning for contents creation skill education. So we need to evaluate the student's evaluation result.

The peer evaluation were reported any research. This process is that, the student's assignment evaluation the another students. Next time, the assignment submit student watch another students opinion and assessment. In this process, these learner learn there are, "Evaluation assessment learning", "another student's opinion and assessment", "another students assignment" and reflection learning. So, the peer evaluation is effective process for another student's contents and opinion. And they notice their good points by another student's opinion.

The peer evaluation process is compare to the evaluation result. So we think that, the student can study evaluator's assessment from compare the self evaluation result for another students report with the teacher's evaluation result. In this research, the evaluator's assessment learning adopt the peer evaluation. After the peer evaluation, the student learn the evaluator's assessment from compare the

self evaluation result for another students report with the teacher's evaluation result. So we extension the peer evaluation to the peer evaluation plus(Table 1).

Table 1. Features

|                   | general<br>evaluation          | peer e   | valuation           | peer evaluation plus<br>(for evaluator's<br>assessment |                                          |  |
|-------------------|--------------------------------|----------|---------------------|--------------------------------------------------------|------------------------------------------|--|
| submit assignment | Student                        | Stu      | ıdent               | Student                                                |                                          |  |
| evaluation        | Teacher                        | Teacher  | Student's evaluator | Teacher                                                | Student's evaluator                      |  |
| watch the result  | Student                        | Student  | any case            | Student                                                | Student's evaluator                      |  |
|                   | evaluate the submit assignment |          |                     |                                                        |                                          |  |
|                   |                                | show oth | opinion a           | opinion and assignment                                 |                                          |  |
| features          |                                |          |                     | learn evaluator's<br>assessment                        |                                          |  |
|                   |                                |          |                     | the eval                                               | ompare<br>uation result<br>cher's result |  |

# 2.2. Evaluator's dependence about evaluation axis

The content's evaluation depend evaluator's assessment. So content's evaluation has evaluator's dependence character. This evaluator's dependence is important about another student's evaluation result for the peer evaluation. This tendency emerges for the evaluation of the characteristic part of the work in particular. For example "cool", "beauty" or "love". But, rubric and check list way is that, the evaluator learned skill for evaluation method then evaluation result's differences is very little. So we divide 2 type about the evaluation axis.

- axisEq: This axis setting from rubric or check list way. This axis is that, the knowledge learned evaluator can equal or little difference evaluation. For example, "Skill using", "content locate place", "Publication information", "Format conformability".
- axisDf: This axis permit a personal characteristic. For example, this axis evaluate "Originality", "Cool", "Quality" or etc.

#### 2.3. Learn the evaluator's assessment

In this evaluator's assessment learning, that the learner compare the self evaluation result for the another student's contents with teacher's evaluation result. In this step, we consider the axis character (Evaluator's dependence). "axisEq" is that the result different point is evaluate mistake, different between Student's result and Teacher's result. So Student's can't evaluate correct evaluation. The other side, "axisDf" is that the result different point is personal character.

In this way, the learner can learn the evaluator's assessment from the axis evaluator's dependence character.

# 2.4. The quality of evaluation result and learner's privacy

In this research, the peer evaluate adopt to practice the usual classroom. So, the contents for evaluation quality keep about same quality.

And, in this peer evaluation plus, the evaluator watch The teacher's evaluation result about the another student assignment. So, we need consideration for the privacy of the learner about teacher's evaluation result for Submit assignment.

In this research, we set the 2 type student that

"Real Student" and "Dummy Student". The real students learn at the real classroom. The dummy student is setting by the teacher. This student doesn't exist. This student's assignment is setting by the teacher. About 3 type dummy student. One: high level student. Second: normal level student. Third: include mistake student. In this research's peer evaluation, the student's evaluator evaluate that the real student's (random selection) and the dummy students. So we can control quality the evaluation practice by dummy students. In addition, the evaluator's screen doesn't display student's name or student's number or dummy or real student. And we don't teach 2 type student include.

And, dummy student is only open. The real student can select the open or close about the teacher's evaluate result for the self assignment. In this way. We can consideration the student's privacy and compare the evaluation result by dummy student.

#### 3. EVPOINTS

We use moodle (LMS/CMS) in our class. So, we construct this system to relation with moodle. The relation about moodle with evPoints is that, evPoints use the moodle's resource function. And evPoints display include moodle's frame. So, student's look like single system only moodle. evPoints has any function for the teacher and the

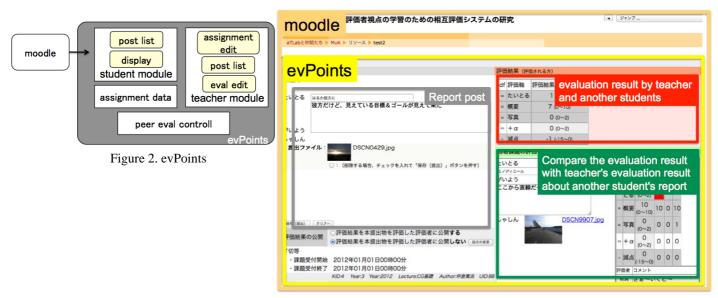

Figure 3. assignment submit screen

student. For the teacher function is that, assignment creation/edit, assignment evaluation, list view about whole evaluation result and etc. for the student function is that, submit assignment, evaluate about another student's contents, check the evaluate result by teacher and another student's (Figure 2, 3).

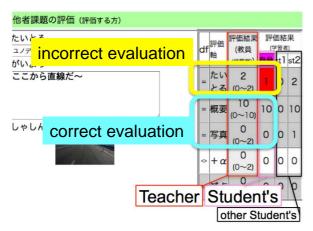

Figure 4. Compare the evaluation result with teacher's evaluation result about another student's report. (close up about Fig3's green part)

And, Figure 4 is close up about Figure 3's green part. This part is collect there are, compare the evaluation result with teacher's evaluation result about another student's report. Display order is that, teacher's, self, the another students. The table's "df" part mean is that, the evaluator's demendence about evaluation axis. The character "=" is "axisEq" and The character "<>" is "axisDf". And if there is difference about the teacher's evaluation result and the self evaluate result then the cell's background color turn red.

So, the student can notice about evaluation mistake. This is most simply than the other peer evaluation system.

### 4. RESEARCH PLAN AND PROCESS

In this research we measure and result compare the 3 type evaluation process. First type, "normal assignment submit". Second type, "The normal assignment submit" and "the peer evaluation", third type, "The normal assignment submit" and "the peer evaluation" and "the peer evaluation plus for learn the evaluator's assessment". This measure plan is 3 years project (Table 2.). We shown in Table 3. this research's progress of the current. Now doing class is the CGB (Basic of Computer Graphics for 2013 entrance class) and WD (Web Design for 2012 entrance class). Preparing Class is BWD (Basic of Web Design for 2013 entrance class).

Table 2. Measure Plan

|        |                     | entrance year |           |             |        |           |             |        |           |             |
|--------|---------------------|---------------|-----------|-------------|--------|-----------|-------------|--------|-----------|-------------|
|        |                     | 2011          |           | 2012        |        | 2013      |             |        |           |             |
|        |                     | Normal        | Peer Eval | Peer Eval + | Normal | Peer Eval | Peer Eval + | Normal | Peer Eval | Peer Eval + |
| Grad-1 | Basic of CG         | 0             |           |             | 0      |           |             | 0      |           |             |
|        | Basic of Web Design | 0             |           |             | 0      | 0         |             | 0      | 0         | 0           |
| Grad-2 | Web Design          | 0             | 0         |             | 0      | 0         | 0           | -      | _         | -           |

Table 3. Total Number of submitted

|    |                     | Class | Task<br>Number | Total Number of submitted |      |           |  |
|----|---------------------|-------|----------------|---------------------------|------|-----------|--|
|    |                     |       |                | 2011                      | 2012 | 2013      |  |
| 1年 | the first semester  | CGB   | 31             |                           | 1922 | 573       |  |
|    | the second semester | BWD   | 26             | 1222                      | 960  | Preparing |  |
| 2年 | the first semester  | WD    | 34             | 1224                      | 941  | 513       |  |

CGB and WD at 2013 is now doing

#### 5. CONCLUSION

In this paper, we report this research whole process about the evaluator's assessment learning using students report at the classroom. In this research, we adopt the peer evaluation plus to the classroom. The peer evaluation plus is extension the peer evaluation. The extension point is that, the students compare The Self evaluation result for another student's assignment with the Teacher's evaluation result.

Next time, we analysis these measure result. And report.

### **ACKNOWLEDGEMENT**

This work was supported by JSPS KAKENHI Grant Number 22500951.

#### 6. REFERENCES

- A.Tsubokura, N.Matsubara, T.Hayashi, H.Adachi and K.Nishino, "The research of evaluator's assessment learning using students report at classroom~ Peer Assessment Module construction and report~", IPSJ SIG Technical Report, Vol. 2013-CLE-9 No. 4, 2013, pp 1-8.
- A.Tsubokura, N.Matsubara, T.Hayashi, H.Adachi and K.Nishino, "The trial about evaluated approach with a little evaluator dependence", GAS2010, 2010, pp33-34
- 3 K.Kanenishi, K.Matsuura, H.Mitsuhara and Y.Yano, "Construction of collabortive report writing

- system for student's peer review", IEICE technical report ET2008-28, 2008, pp33-38
- 4 M.Kawano, "Information Ethics Education through Creating Presentation as the Movies and Peer Review", JSiSE2012, 2012, pp220-221
- 5 Y.Fujihara, H.Ohnishi and H.Kato, "Development of a report evaluating support system for mutual evaluation", IEICE Technical report, ET2009-94, 2006, pp35-40
- Y.Fujihara H.Ohnishi and H.Kato, "A Practice of Repetition Peer Assessment in ICT Education", IPSJ vol. 49 No 10, 2008, pp3428-3438

ISBN: 978-0-9853483-9-7 ©2013 SDIWC